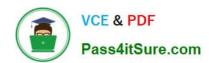

# C\_TS460\_2021<sup>Q&As</sup>

SAP Certified Application Associate - SAP S/4HANA Sales 2021 Upskilling

## Pass SAP C\_TS460\_2021 Exam with 100% Guarantee

Free Download Real Questions & Answers PDF and VCE file from:

https://www.pass4itsure.com/c\_ts460\_2021.html

100% Passing Guarantee 100% Money Back Assurance

Following Questions and Answers are all new published by SAP Official Exam Center

- Instant Download After Purchase
- 100% Money Back Guarantee
- 365 Days Free Update
- 800,000+ Satisfied Customers

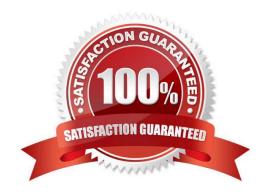

### https://www.pass4itsure.com/c\_ts460\_2021.html

2024 Latest pass4itsure C\_TS460\_2021 PDF and VCE dumps Download

#### **QUESTION 1**

Where do you configure relevance forpicking in SAP S/4HANA? Choose the correct answer.

- A. Outbound delivery item category
- B. schedule line category
- C. Material document type
- D. Outbound delivery type

Correct Answer: A

#### **QUESTION 2**

You need to trigger freegoods determination in a sales document In a standard SAP S/4HANA system, which elements influence the item category determination of the free goods item (TANN)? Choose Two correct answers.

- A. Material price group
- B. Higher-level item category
- C. Materialqualifies for discount in kind indicator
- D. Item usage

Correct Answer: BD

#### **QUESTION 3**

Which organizational units must you set up for billing? Choose Two correct answers.

- A. Profit centre
- B. Company code
- C. Sales area
- D. Business area

Correct Answer: BC

#### **QUESTION 4**

For sales order items that are to be picked in a warehouse managed by SAP Extended Warehouse Management (SAP EWM), an outbound delivery is created with reference to the sales order and replicated to SAP EWM. Which type of SAP EWM document is created as a direct result of this replication? Choose the correct answer.

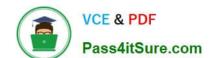

## https://www.pass4itsure.com/c\_ts460\_2021.html

2024 Latest pass4itsure C\_TS460\_2021 PDF and VCE dumps Download

- A. An outbound delivery order is created. This is used for the creation of warehouse tasks to manage the pick.
- B. An EWM outbound delivery is created. This is used for the creation of a warehouse order to manage the pick.
- C. A warehouse order is created. This is used for the creation of warehouse tasks to manage the U pick.
- D. A series of warehouse tasks is created. These tasks are grouped into an outbound delivery order, which is used to manage the pick.

Correct Answer: A

#### **QUESTION 5**

You need texts for shipping in a sales order. These are usually sourced from the ship-to party, but if they are not maintained in the ship-to party, they should be sourced from the sold-to party. Which of the following objects controls this behavior? Choose the correct answer.

- A. Condition table
- B. Access sequence
- C. Text determination procedure
- D. Text type

Correct Answer: B

Latest C TS460 2021 Dumps C TS460 2021 VCE <u>Dumps</u> C TS460 2021 Exam Questions